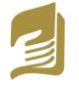

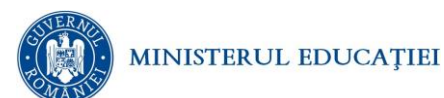

### **Simulare pentru EXAMENUL DE BACALAUREAT – aprilie 2024 Proba E.d) INFORMATICĂ**

## *Filieră teoretică, profil real, specializare științe ale naturii*

- **Toate subiectele sunt obligatorii. Se acordă 10 puncte din oficiu.**
- **Timpul de lucru efectiv este de 3 ore.**
- **Identificatorii utilizați în rezolvări trebuie să respecte precizările din enunț (bold), iar în lipsa unor precizări explicite, notațiile trebuie să corespundă cu semnificațiile asociate acestora (eventual în formă prescurtată). Datele de intrare se consideră corecte, validarea lor nefiind necesară.**

**SUBIECTUL I (20 de puncte)**

**Pentru fiecare dintre itemii de la 1 la 5, scrieți pe foaia de examen litera corespunzătoare răspunsului corect. Fiecare răspuns corect se notează cu 4 puncte.**

- **1.** Variabila **x** este de tip întreg și poate memora un număr natural din intervalul **[0,10<sup>9</sup> )**. Indicați valoarea maximă pe care o poate avea expresia C/C++: **x%2024+x%2023**
- **a. 0 b. 2019 c. 2023 d. 4044**

**2.** Pentru a verifica dacă într-un tablou unidimensional există elementul cu valoarea x=2024, se aplică metoda căutării binare, iar succesiunea de elemente ale tabloului a căror valoare se compară cu valoarea lui x pe parcursul aplicării metodei indicate este: **2550, 2200, 2024**. Indicați succesiunea de valori care pot fi, în această ordine, elementele tabloului

- **a. (2550,2200,2024) b. (2024,2400,2200,3400,1600,3200,3400)**
- **c. (2400,2200,3200,2400,3400,40,2400) d. (2024,2200,2400,2550,3000,3200,3400)**
- **3.** O expresie C/C++ care are valoarea 1 oricare ar fi numărul strict mai mare decât 1 memorat în variabila reală x este:
- **a. pow(x,2)\*pow(x,2)==x b. sqrt(x)\*pow(x,2)==1**
- **c. sqrt(x)<pow(x,2) d. sqrt(x)==x\*x**

**4.** Tablourile unidimensionale A și B au elementele: A=(2,12,25,32,38), iar B=(55,48,45,6). Indicați succesiunea de valori care pot fi, în această ordine, elementele tabloului obținut în urma interclasării lui A și B în ordine crescătoare.

- **a. (2,6,12,32,48) b. (2,12,25,32,38,6,45,48,55)**
- **c. (2,12,25,32,38,55,48,45,6) d. (2,6,12,25,32,38,45,48,55)**
- **5.** În secvenţa de instrucţiuni alăturată, toate variabilele sunt întregi. **do** Instrucţiunea care poate înlocui punctele de suspensie astfel încât, în **{ z=x%y;** urma executării secvenţei, variabila cm să aibă ca valoare cel mai mare divizor comun al numerelor x şi y este:  **x=y; y=z; }while(y!=0); .....**
- **a. cm=x+y; b. cm=y+z; c. cm=x\*y; d. cm=y\*z;**

# **SUBIECTUL al II-lea (40 de puncte)**

**1.** Variabilele întregi **x1, y1** și **x2, y2** memorează coordonatele a două puncte din planul xOy. Scrieți o secvență de instrucțiuni care să afișeze mesajul **OX** dacă dreapta determinată de cele două puncte din plan este paralelă cu axa Ox, mesajul **OY** dacă dreapta este paralelă cu axa Oy sau mesajul **NEDETERMINAT** în orice alt caz.

**(6p)**

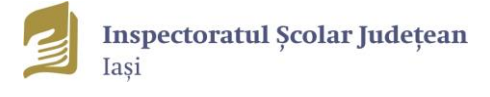

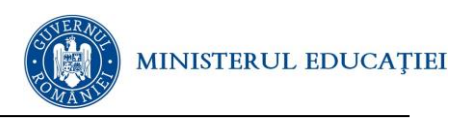

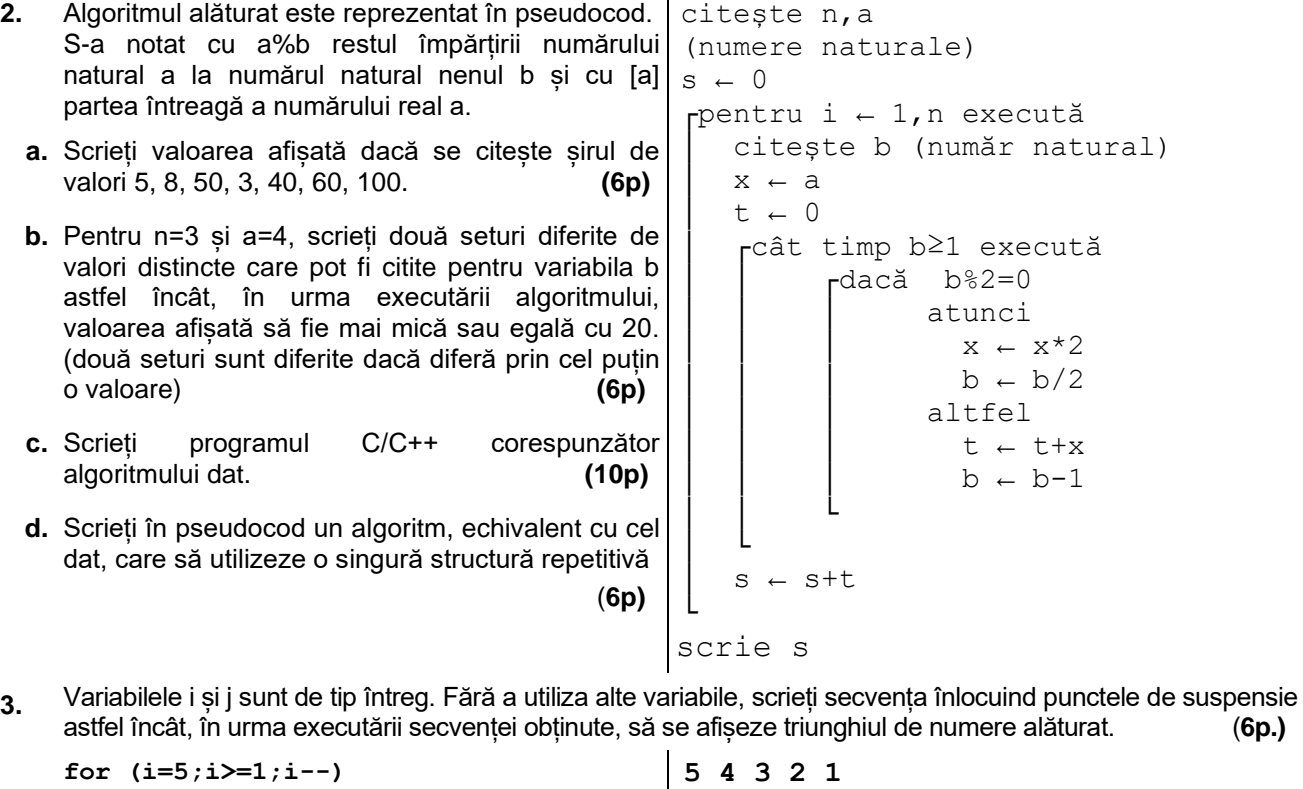

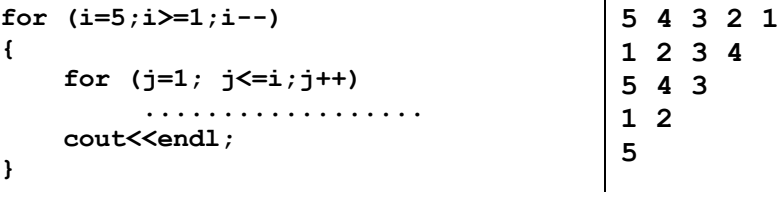

## **SUBIECTUL al III-lea (30 de puncte)**

 **(8p.)**

**1.** Scrieţi programul C/C++ care citește de la tastatură numărul n (0<n≤100) reprezentând numărul de elemente ale unui tablou unidimensional a de numere naturale cu maxim 9 cifre fiecare, iar apoi elementele tabloului. Să se afișeze pe ecran, poziția ultimului număr din vector, care are număr maxim de divizori primi.

Exemplu: Dacă n=8, a=(9, 6, 30,15, 70, 42, 8, 10), se va afișa valoarea 5, deoarece 42 (42=a[5]) este ultimul număr din tablou care are număr maxim de divizori primi. **(10p.)** 

- **2.** Se dă un șir cu maxim 1000 de numere naturale distincte, cu maxim 9 cifre fiecare. Un număr este palindrom dacă el este egal cu oglinditul său. De exemplu 1221 este palindrom, iar 1222 nu este palindrom. Scrieți programul C/C++ care citește numerele din șir și care afișează pe ecran separate prin câte un spațiu, în ordinea descrescătoare a valorilor lor, numerele din șir care sunt palidrom. Exemplu: Dacă se citesc numerele 456 12 10001 25 4 11 256 3 121 1221 26 1222, se vor afișa pe ecran valorile: **10001 1221 121 11 4 3. (10p)**
- **3. Cifra de control** a unui număr se obține efectuând suma cifrelor sale, apoi suma cifrelor acestei sume, până când suma obținută este un număr format dintr-o singură cifră. Această ultimă cifră poartă numele de **cifră de control**. Exemplu: Cifra de control (cc) a numărului n=4568258 cc(4568258)=cc(38)=cc(11)=2. Se citesc din fișierul **bac.txt** mai multe numere naturale cu maxim 9 cifre fiecare, până la apariția lui **0** care nu face parte din șir.

Folosind un algoritm eficient din punct de vedere al memoriei și al timpului de execuție, să se determine și să se afișeze pe ecran numărul perechilor de elemente **(ai,aj**), cu **i<j**, reprezentând pozițiile elementelor din șir, pentru care cifra de control a elementului **a<sup>i</sup>** este egală cu cifra de control a elementului **aj**.

Exemplu: Pentru fișierul bac.txt cu următorul conținut: 5678 12 1020 6 78 40803 11001 33 0, se va afișa pe ecan valoarea 9.

a. Descrieți în limbaj natural algoritmul proiectat, justificând eficiența acestuia.  **(2p.)** 

b. Scrieți programul C/C++ corespunzător algoritmului proiectat.